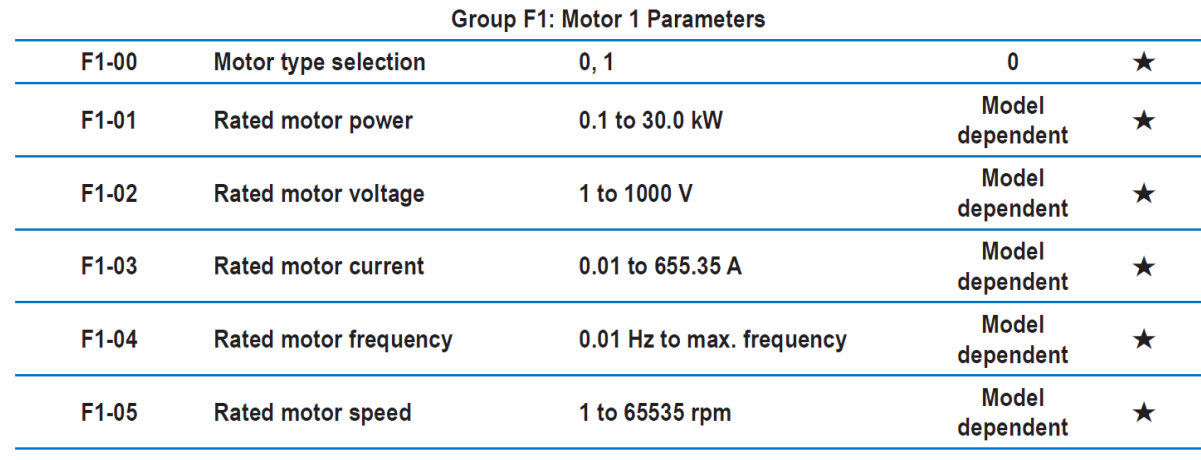

**-1 تنظیم پارامترھای موتور گروه 1f ) از 1-00f تا 1-05f(**

2- f1-37 نيون كردن موتور (1: استاتيک 2: ديناميک (بدون بار) ) پس از تنظيم كردن روى حالت 1 يا 2 نمايشگر **tune را نمایش می دھد و با زدن دکمھ ی run عملیات تیون آغاز می شود.**

**-3 تنظیم مد کنترلی پارامتر 0-01f روی 0 حالت sensorless control vector**

**-4 پارامتر 0-00A روی 1 حالت گشتاور کنترل**

**-5پارامتر 0-01A انتخاب کانال مقدار گشتاور**

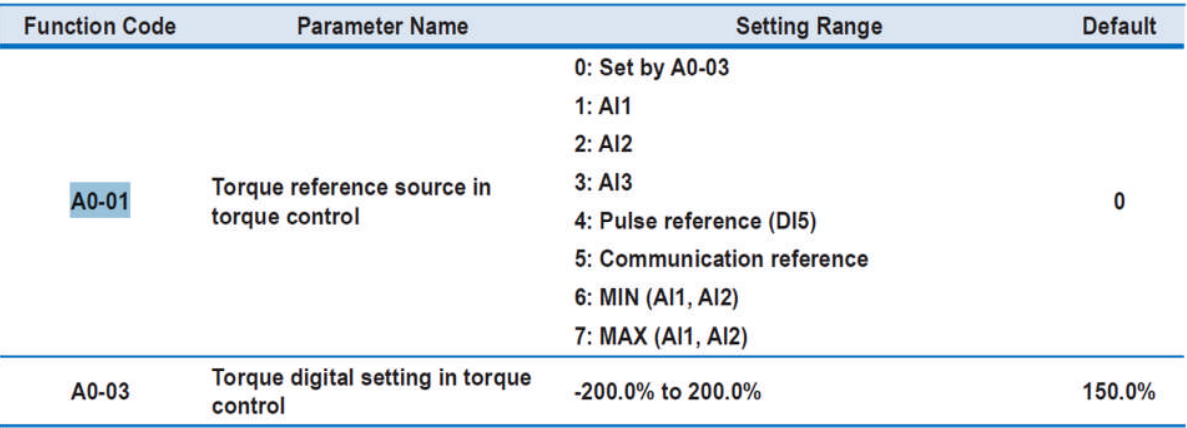

**-6 پارامتر 0-03A تعیین مقدار گشتاور از روی کیپد**

**-7 پارامتر 0-11f انتخاب کانال حد سرعت**

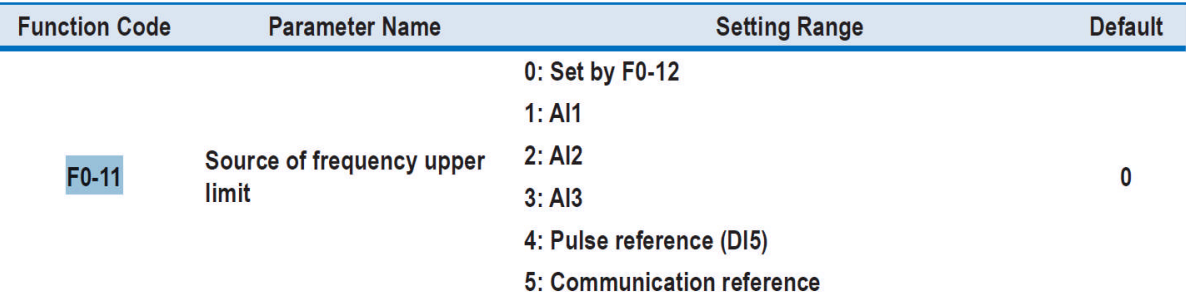

**-8 پارامتر 0-05A تعیین حد فرکانس در حالت راستگرد**

**-9 پارامتر 0-06A تعیین حد فرکانس در حالت چپگرد**

**-10 پارامتر 0-07A زمان شیب گشتاور کنترل**

**-11 پارامتر 0-08A زمان توقف گشتاور کنترل**